## E TechSmith Camtasia<sup>®</sup>

## Das Upgrade lohnt sich

## Neue Funktionen in Camtasia 2023

Camtasia ist die perfekte Kombination aus Power, Performance und einfacher Bedienung. Damit lassen sich sogar ohne Vorkenntnisse Videos in professioneller Qualität erstellen.

- *•* Mehr Kontrolle über den Hintergrund Der Hintergrund lässt sich ganz leicht entfernen, selbst wenn er komplexer oder mehrfarbig ist. Und das ganz ohne Greenscreen. Es gibt jetzt auch eine neue Bibliothek mit dynamischen bewegten Hintergründen – für noch mehr "Wow!" in Ihren Videos.
- *•* Erweiterte Steuerungen und Optionen für Bilder und Animationen Jetzt ist es so leicht wie noch nie, Ihre Videos noch kreativer zu gestalten. Fügen Sie ausgewählten Bild- und Animationsdateien Farbanpassungen hinzu oder erstellen Sie benutzerdefinierte Bewegungspfade, damit die Medien ganz nach Ihren Vorstellungen über den Bildschirm fliegen.
- *•* Noch mehr Cursoroptionen Mit verschiedenen Optionen für den Cursor werden Ihre Bildschirmaufnahmen noch individueller. Wählen Sie aus den angebotenen Optionen oder laden Sie Ihre eigenen Cursorsymbole hoch. In Camtasia 2023 gibt es übrigens auch Neon-Cursorpakete – damit verleihen Sie Ihren Aufnahmen ein nostalgisches Retro-Flair.
- *•* Bessere Integration mit Snagit und Audiate Den Snagit- oder Audiate-Recorder können Sie direkt aus Camtasia starten. Außerdem ist es jetzt möglich, mehrere Dateien an Audiate zu senden – so arbeiten Sie noch effizienter.

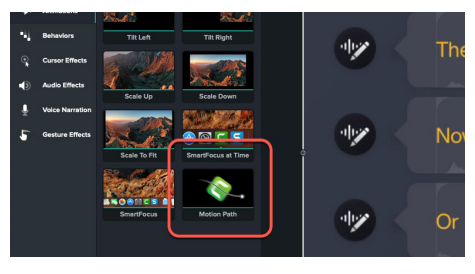

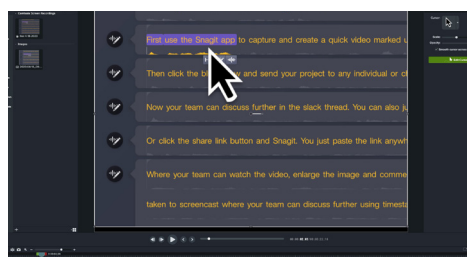

*Steuerung von Animationen Erweiterte Cursoroptionen*

## Kontaktinformationen

http://www.techsmith.de

Unternehmenslösungen und Volumenrabatte oder Sonderpreise für Unternehmen: www.techsmith.com/business © TechSmith Corporation 2023

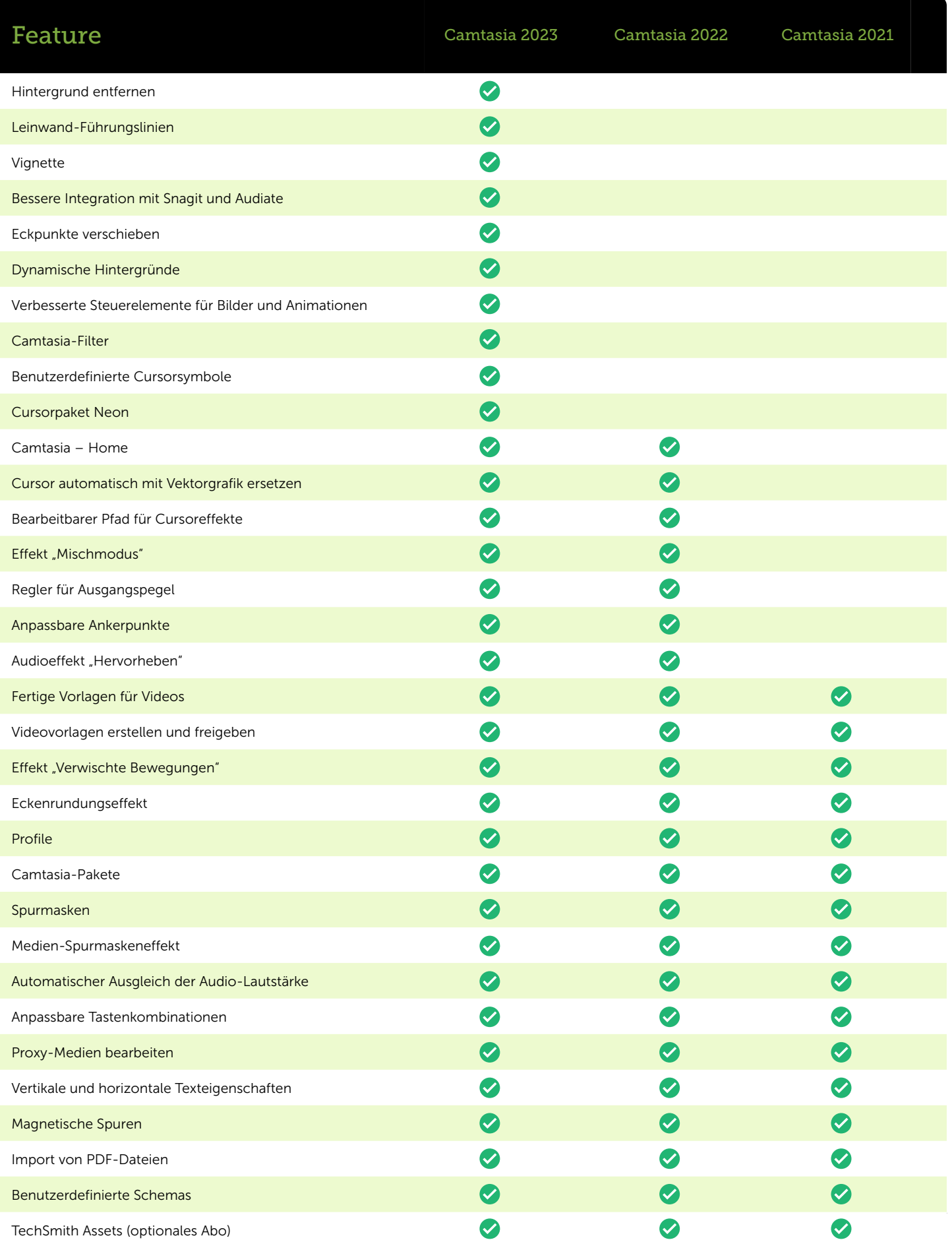

G TechSmith Camtasia<sup>®</sup>